## **「惣菜管理士」企業一括受講申込方法(担当者)**

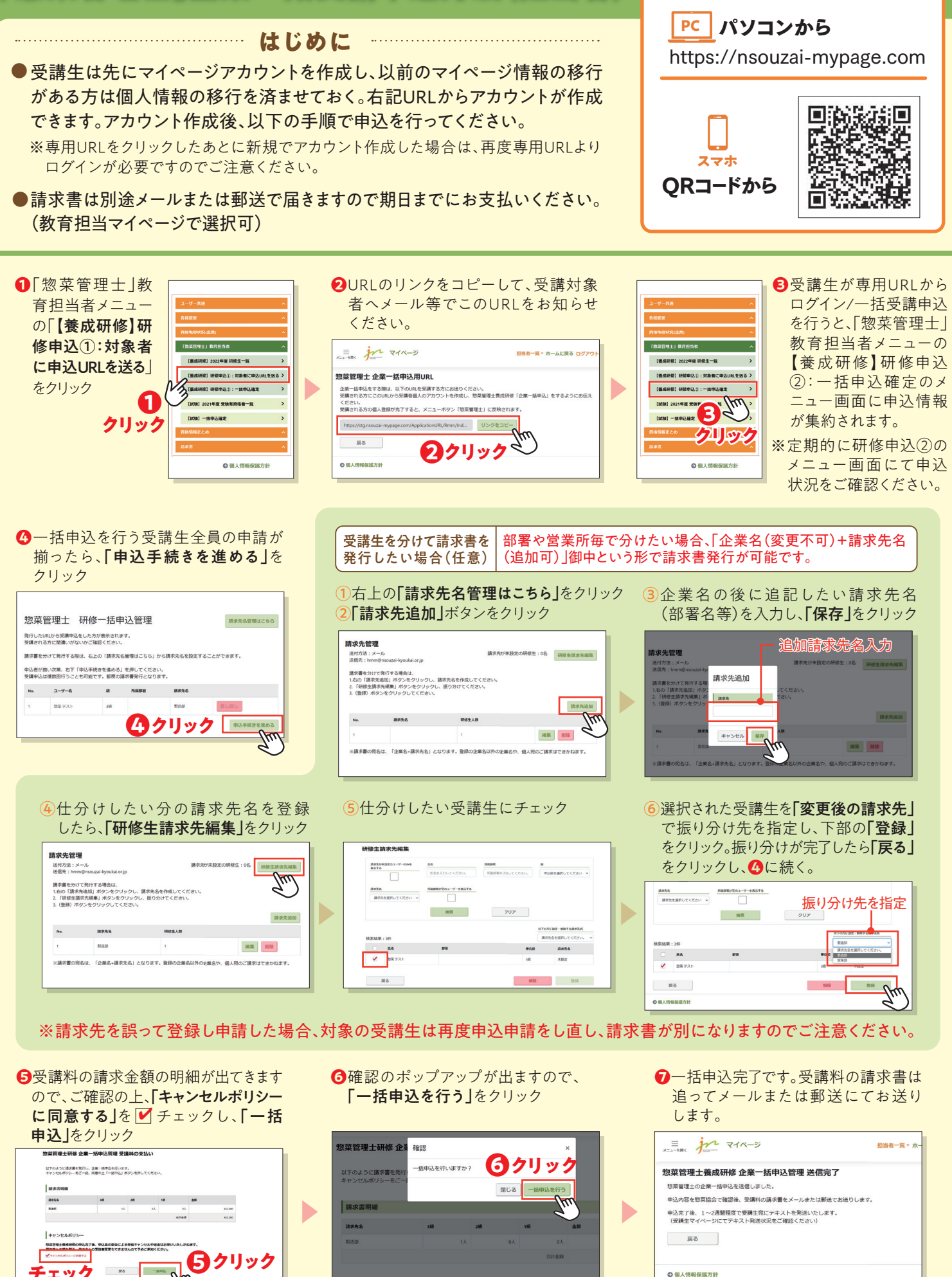

ご不明な点等はメールにてお問い合わせください。 脳中回答へ日本器素器 数量業権者 台湾

一般社団法人 日本惣菜協会 教育事業運営チーム 宛

**マイページへアクセス!**